# Package 'zeitgebr'

April 25, 2020

<span id="page-0-0"></span>Title Analysis of Circadian Behaviours

Date 2020-04-22

Version 0.3.5

Description Use behavioural variables to compute period, rhythmicity and other circadian parameters. Methods include computation of chi square peri-

odograms (Sokolove and Bushell (1978) <DOI:10.1016/0022-5193(78)90022-X>), Lomb-Scargle periodograms (Lomb (1976) <DOI:10.1007/BF00648343>, Scargle (1982) <DOI:10.1086/160554>, Ruf (1999) <DOI:10.1076/brhm.30.2.178.1422>), and autocorrelation-based periodograms.

**Depends** R  $(>= 3.00)$ , behavr

Imports data.table, lomb, pracma, WaveletComp

Suggests testthat, covr, knitr, ggetho, damr, xsp

License GPL-3

Encoding UTF-8

LazyData true

URL <https://github.com/rethomics/zeitgebr>

BugReports <https://github.com/rethomics/zeitgebr/issues>

RoxygenNote 6.1.1

NeedsCompilation no

Author Quentin Geissmann [aut, cre], Luis Garcia [aut]

Maintainer Quentin Geissmann <qgeissmann@gmail.com>

Repository CRAN

Date/Publication 2020-04-25 14:50:03 UTC

# R topics documented:

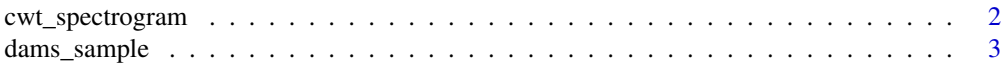

# <span id="page-1-0"></span>2 cwt\_spectrogram

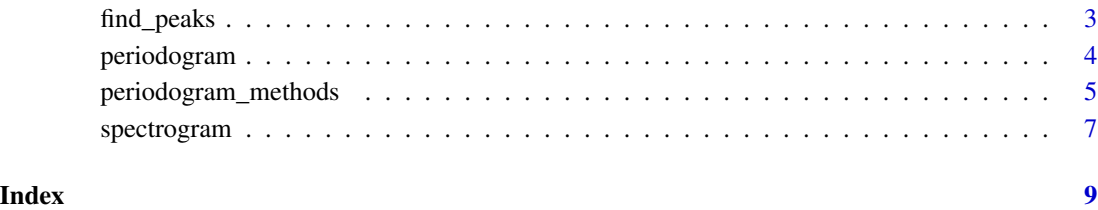

<span id="page-1-1"></span>cwt\_spectrogram *Computes a spectrogram using CWT*

# Description

A port of Continuous Wavelet transform to rethomics. This function is intended to be used as an argument in the [spectrogram](#page-6-1) wrapper.

#### Usage

```
cwt_spectrogram(x, period_range = c(hours(1), hours(32)),
  sampling_rate = 1/mins(1), resolution = 1/64,
  summary_time_window = mins(30))
```
# Arguments

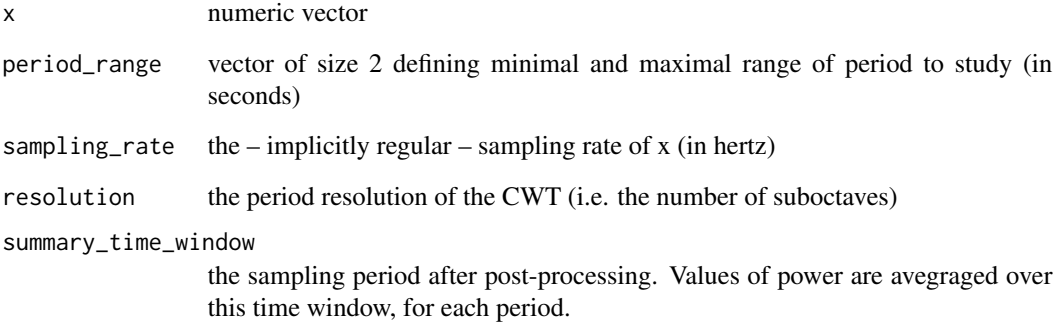

# See Also

- [spectrogram](#page-6-1) to apply this fucntion to all indivvidual, with some preprocessing.
- [WaveletComp::analyze.wavelet](#page-0-0) the orginal function for cwt\_spectrogram

<span id="page-2-0"></span>dams\_sample *A behavr table with approximately ten days of DAM2 recording for 32 fruit flies. The first 10, the following 11 and the last 11 animals have long, short and wild type period, respectively (see* meta(dams\_sample)*).*

#### Description

A behavr table with approximately ten days of DAM2 recording for 32 fruit flies. The first 10, the following 11 and the last 11 animals have long, short and wild type period, respectively (see meta(dams\_sample)).

#### Usage

dams\_sample

#### Format

An object of class behavr (inherits from data.table, data.frame) with 415040 rows and 3 columns.

#### Author(s)

Luis Garcia

#### References

Raw data stored at [https://github.com/rethomics/zeitgebr/tree/master/raw\\_data](https://github.com/rethomics/zeitgebr/tree/master/raw_data)

<span id="page-2-1"></span>find\_peaks *Find peaks in a periodogram*

#### Description

This function locates the peaks in a pregenerated periodogram. Detection is based on [pracma::findpeaks.](#page-0-0) Only the significant (i.e. power > signif\_threshold) peaks are extracted.

#### Usage

find\_peaks(data, n\_peaks = 3)

#### Arguments

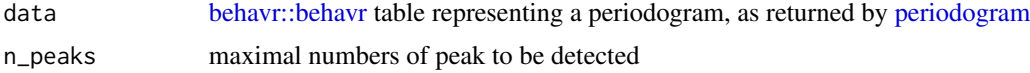

#### <span id="page-3-0"></span>Value

[behavr::behavr](#page-0-0) table that is data with an extra column peak. peak is filled with zeros except for rows match a peak. In which case, rows have an integer value corresponding to the rank of the peak (e.g. 1 for the first peak).

#### References

• [zeitgebr tutorial](https://rethomics.github.io/zeitgebr.html) – the relevant rehtomics tutorial

#### See Also

- [periodogram](#page-3-1) to generate a periodogram in a first place
- [ggetho::geom\\_peak](#page-0-0) a layer to show peaks on a periodogram

#### Examples

```
data(dams_sample)
# only four ndividuals for the sake of the example
dt <- dams_sample[xmv(region_id) %in% c(1, 7, 21, 31)]
per_dt_xs <- periodogram(activity, dt, FUN = chi_sq_periodogram)
per_dt_xs_with_peaks <- find_peaks(per_dt_xs)
per_dt_xs_with_peaks[peak == 1]
```
<span id="page-3-1"></span>periodogram *Computes periodograms*

#### Description

This function builds periodograms, with one of several methods, for each individual of a [behavr](#page-0-0) table

#### Usage

```
periodogram(var, data, period_range = c(hours(16), hours(32)),
  resample_rate = 1/mins(15), alpha = 0.01, FUN = chi_ssg\_periodogram,
  ...)
```
# Arguments

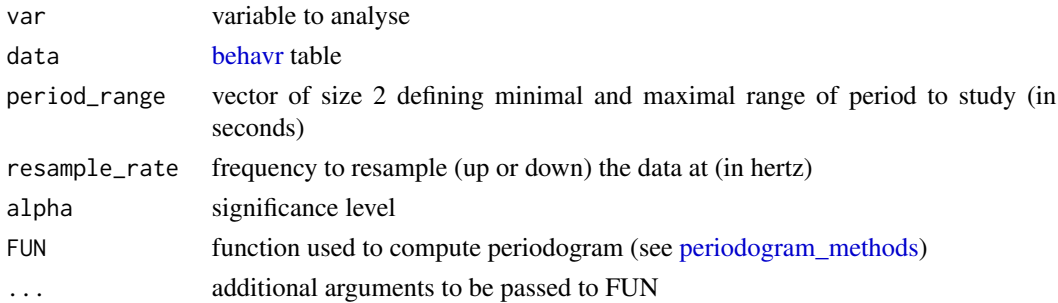

#### <span id="page-4-0"></span>Value

A [behavr::behavr](#page-0-0) table. In addition to the metadata, it contains data that encodes a periodogram (i.e. power vs period). The data contains the columns:

- power the power the or equivalent (according to FUN)
- period the period at which power is computed (in seconds)
- p\_value the p value associated to the power estimation
- signif threshold the threshold above which power is considered significant

#### References

• [zeitgebr tutorial](https://rethomics.github.io/zeitgebr.html) – the relevant rehtomics tutorial

#### See Also

- [periodogram\\_methods](#page-4-1) the list of built-in methods
- [find\\_peaks](#page-2-1) to find peaks in the periodogram
- [ggetho::ggperio](#page-0-0) to plot periodograms

#### Examples

```
data(dams_sample)
# only four individuals for the sake of the example
dt <- dams_sample[xmv(region_id) %in% c(1, 7, 21, 31)]
pdt <- periodogram(activity, dt, FUN = ls_periodogram, oversampling = 4)
pdt <- periodogram(activity, dt, FUN = chi_sq_periodogram)
require(ggetho)
ggperio(pdt, aes(colour=period_group)) + stat_pop_etho()
```
<span id="page-4-1"></span>periodogram\_methods *Methods For Computing Periodograms*

#### Description

These functions provides a series of methods to assess periodicity of circadian processes.

#### Usage

```
ac\_periodogram(x, period\_range = c(hours(16), hours(32)).sampling_rate = 1/mins(1), alpha = 0.05)
chi_sq_periodogram(x, period_range = c(hours(16), hours(32)),
  sampling_rate = 1/mins(1), alpha = 0.05,
  time\_resolution = hours(0.1)
```

```
cwt_periodogram(x, period_range = c(hours(16), hours(32)),
  sampling_rate = 1/mins(1), alpha = 0.05, resolution = 1/512,
 n_sim = 10fourier_periodogram(x, period_range = c(hours(16), hours(32)),
  sampling_rate = 1/mins(1), alpha = 0.05)
```

```
ls_periodogram(x, period_range = c(hours(16), hours(32)),
  sampling_rate = 1/mins(1), alpha = 0.05, oversampling = 8)
```
#### Arguments

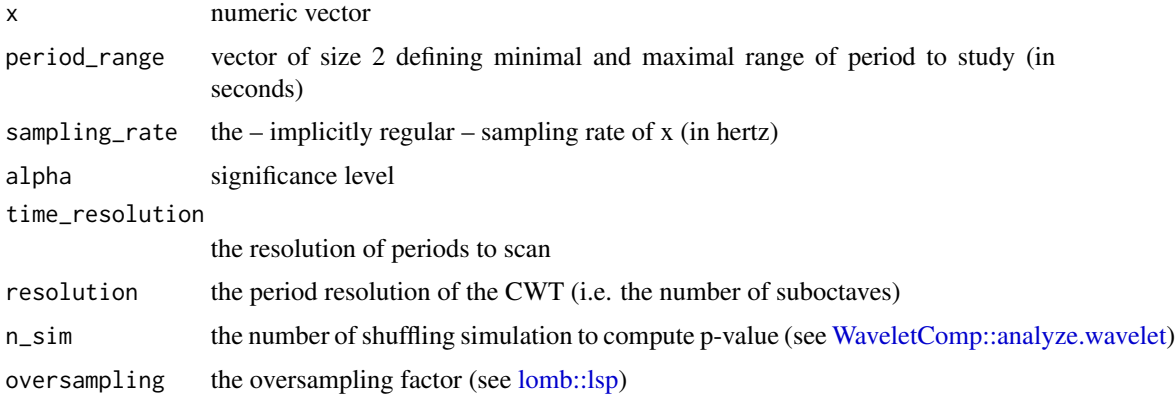

#### Value

a [data.table](#page-0-0) with the columns:

- period the period (in s)
- power the power (or equivalent) for a given period
- p\_value the significance of the power
- signif\_threshold the significance threshold of the power (at alpha)

# References

• [zeitgebr tutorial](https://rethomics.github.io/zeitgebr.html) – the relevant rehtomics tutorial

# See Also

- [lomb::lsp](#page-0-0) the orginal function for ls\_periodogram
- [xsp::chiSqPeriodogram](#page-0-0) code modified from
- [stats::acf](#page-0-0) the orginal function for ac\_periodogram
- [WaveletComp::analyze.wavelet](#page-0-0) the orginal function for cwt\_periodogram

<span id="page-6-1"></span><span id="page-6-0"></span>

#### Description

This function builds spectrogram, using CWT, for each individual of a [behavr](#page-0-0) table

#### Usage

```
spectrogram(var, data, period_range = c(hours(16), hours(32)),
  resample_rate = 1/mins(15), FUN = cut_spectrogram, ...
```
#### Arguments

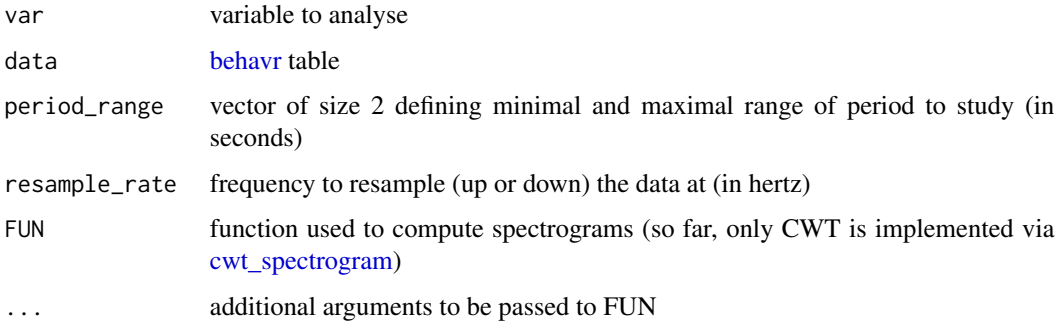

#### Details

A spectrogram is a estimation of the local periodicity of a signal at a given time. In the context of circadian rhythm, it can be useful to understand how infradian rhythms change along the day or, for instance, how circadian rhythm change ver the course of an multi-day experiment.

#### Value

A [behavr::behavr](#page-0-0) table. In addition to the metadata, it contains data that encodes a spectrogram (i.e. power vs period). The data contains the columns:

- t the time (in s) (same range the input time)
- period the period at which the power is computed, for a given  $t$  (in s)
- power the power the or equivalent (according to FUN)
- ridge a logical defining whether the point (t and period) is a ridge

#### References

• [spectrogram tutorial](https://rethomics.github.io/ggetho.html#spectrograms) – the relevant rehtomics tutorial

# <span id="page-7-0"></span>See Also

- [periodogram](#page-3-1) to compute periodogram instead
- [cwt\\_spectrogram](#page-1-1) The dunction use to compute individual spectrograms
- [ggetho::ggspectro](#page-0-0) to plot spectrograms

# Examples

```
data(dams_sample)
dt <- dams_sample[id %in% dams_sample[meta=TRUE, ,id[1:5]]]
spect_dt <- spectrogram(activity, dt)
```

```
require(ggetho)
ggspectro(spect_dt) +
       stat_tile_etho() +
       scale_y_log10() +
       facet_wrap(~ id)
```
# <span id="page-8-0"></span>Index

∗Topic datasets dams\_sample, [3](#page-2-0) ac\_periodogram *(*periodogram\_methods*)*, [5](#page-4-0) behavr, *[4](#page-3-0)*, *[7](#page-6-0)* behavr::behavr, *[3](#page-2-0)[–5](#page-4-0)*, *[7](#page-6-0)* chi\_sq\_periodogram *(*periodogram\_methods*)*, [5](#page-4-0) cwt\_periodogram *(*periodogram\_methods*)*, [5](#page-4-0) cwt\_spectrogram, [2,](#page-1-0) *[7,](#page-6-0) [8](#page-7-0)* dams\_sample, [3](#page-2-0) data.table, *[6](#page-5-0)* find\_peaks, [3,](#page-2-0) *[5](#page-4-0)* fourier\_periodogram *(*periodogram\_methods*)*, [5](#page-4-0) ggetho::geom\_peak, *[4](#page-3-0)* ggetho::ggperio, *[5](#page-4-0)* ggetho::ggspectro, *[8](#page-7-0)* lomb::lsp, *[6](#page-5-0)* ls\_periodogram *(*periodogram\_methods*)*, [5](#page-4-0) periodogram, *[3,](#page-2-0) [4](#page-3-0)*, [4,](#page-3-0) *[8](#page-7-0)* periodogram\_methods, *[4,](#page-3-0) [5](#page-4-0)*, [5](#page-4-0) pracma::findpeaks, *[3](#page-2-0)* spectrogram, *[2](#page-1-0)*, [7](#page-6-0) stats::acf, *[6](#page-5-0)* WaveletComp::analyze.wavelet, *[2](#page-1-0)*, *[6](#page-5-0)* xsp::chiSqPeriodogram, *[6](#page-5-0)*